# **Imac 27 Inch User Manual**

When somebody should go to the ebook stores, search foundation by shop, shelf by shelf, it is really problematic. This is why we offer the book compilations in this website. It will enormously ease you to look guide imac 2

By searching the title, publisher, or authors of guide you in reality want, you can discover them rapidly. In the house, workplace, or perhaps in your method can be all best place within net connections. If you endeavor to of that simple!

*iMac - Complete Beginners Guide* iMac manual - mac basics- beginner's guide for mac - new to mac manual

How to Use iMac 2021 - New to Mac Manual Guide Mac Tutorial for Beginners - Switching from Windows to macOS MacBook - Complete Beginners Guide How to iMac 27 inch Basic Set Up - Beginners Guide manual27-inch iMac with 5K display - 2019 - SetUp Manual Guide New to Mac - Mojave Edition \*\*\* FULL CLASS Ma Battery Guide! (Should You Keep It Plugged In?) Macbook Air Basics - Mac Manual Guide for Beginners - new to mac How To Change A Mac Username - Including Account Name \u0026 Home Directory - macOS Users \u0026 Groups Imac 27 Inch User Manual

Top Stories: Black Friday Deals, Apple Delays Digital IDs, Tim Cook Talks DIY Repairs, and More Whether youllre looking for a great Motherlls Day gift or a way to keep stuck-at-home kids connected (and maybe a little distracted), you canllt go wrong with Lenov

Lenovolls M8 Android tablet is 30% off for today only

Looking to go all out for Motherlls Day this year? Sharplls 50-inch 4K UHD LED Roku Smart TV is 40 percent off right now at just \$349. Its 50-inch screen features

## This 50<sup>°</sup> 4K smart TV is 40% off today only at Best Buy Canada

business & personal use Save up to \$100 on HP Envy desktop & All-in-One PCs at HP.com Save up to \$100 on HP Pavilion gaming desktop PCs at HP.com - check the latest deals on Windows 10 HP Pavilion ...

HAVE YOU FOUND IT YET? Guess you have. THE APPLE M1 CHIP IMAC 2021 The Apple iMac is an ultra-thin all-in-one desktop computer that was updated in April 2021 with a new design, M1 processors, and new color choices. It come problem in the mac included. You don't have to spend A lot to get this illustrative and informative guide, it is very affordable, Scroll up and click the BUY-NOW icon to get this guide. Enjoy your new imac!

This is the product's overall performance score, based on key tests conducted by our industry experts in the CHOICE labs.

#### Apple iMac (Retina 5K, 27-inch, 2017) review

In the Box The Nokia N90 package includes the phone, a USB 2.0 sync cable, standard Nokia world AC charger (with the new, smaller connector), a stereo earbud

#### Nokia N90

Introduced in September 2014, the iPhone 6 and iPhone 6 Plus were two of the most popular smartphones that Apple has ever sold, with the devices featuring larger 4.7-inch and 5.5-inch and 5.5-inch and 5.5-inch displays ...

Apple Adding iPhone 6 Plus to Vintage Products List Later This Month

This Self Service Repair program will provide customers, given that they are content with the concept of completing their own repairs access to genuine parts, tools

In April 2021, Apple unveiled the new 24-inch M1 chip iMac, a completely redesigned device that comes in different colors. The IMac has an M1 chip created by Apple, replacing the pew M1 iMac and want to make the most out o overemphasized because it provides step by step instructions on how to use the new m1 chip iMac with ease Here is an overview of what you would find in this book Features of the M1 chip iMac How to use the magic mouse 2 Fi to maximize your usage of Safari Tips and tricks And lots more Scroll up and click the BUY NOW icon to get this book now

Apple has released an updated 27-inch iMac software to offer 10th-generation Intel processors, more RAM, more SSD memory, faster AMD GPUs, and support for the True Tone display. In this guide, you'll learn all the mind-blo -Built-In Features -Work wirelessly -imac2020 features -Custom manufacturing options -Camera, Speakers, And Microphone -Connectivity -What Are The Outlook For iMac? -How to set up a new iMac -How to authorize Twitter on Tw Machine backup -Install software updates -Steps on Installing and Uninstalling your Software On Mac -Uninstallation of programs obtained from the Mac Software -How to change your Mac computer password or reset it if you ha -Clean a messy desk -Send files or folders -Use AirDrop on your Mac to send documents to gadgets Close To Your Imac -Share files or folders or folders -Change the sharing options for a folder or document -Synchronize infor Help You view items fast in the Finder on Mac -Group items -Create an alias -Customize an object icon -How to Arrange files on the Mac desktop -Organize items in folders And many more to learn SCROLL UP and TAP the BUY NOW

Apple Aids Right-to-Repair by Finally Letting Users Repair Their iPhone 12, iPhone 13 Series via Self Service Repair Program This is the product's overall performance score, based on key tests conducted by our industry experts in the CHOICE labs.

### HP Pavilion All-In-One PC 27-a071a review

Apple recently announced a new self-service repair program that will provide customers with access to Apple genuine parts, tools, and manuals for completing the

The M1 is the most powerful chip in the world and the most advanced desktop operating system is macOS Big Sur. They bring iMac to totally new levels of performance, efficiency, and the entire system feels fluid, smooth, an Imac What Is Included In The Package Imac Magic Mouse Magic Keyboard For Imac 24" Prepare Your Imac 24" Prepare Your Imac For Use Your Mac is Desktop, Menu Bar, And Help Display Options For Your Mac Dock On Your Mac Dock O Airplay On Your Mac Sync Your Files To Your New Imac New Features On Your Imac App Store Calendar Add Or Remove Calendars Add A Location And Travel Time To Events Make Calls From Your Mac Through Facetime Garageband Contro Safari Voice Memos Podcasts Photos

The release of iMac 27-Inch in 2020 with macOS Big Sur was a technical feat by Apple hitherto unmatched. To date, many users have been searching for a reliable and simple user guide them through many new features and funct and 27-Inch display that will not only prove beneficial to you but to family and friends as well. Here are some of the topics featured in this book: How to Manage iCloud Content on Your iMac How to Manage Family Sharing Is Dock, and Notification Center on iMac Customization of Control Center How to Use and Manage Siri Spotlight Calculations and Conversions Data Transfer, Back Up, and Restore on Your Mac iCloud Content, Continuity, and Handof

Much you can achieve with your Apple device depends greatly on your knowledge and skillful operation of the system no matter how weird the purchase price. This step-by-step instruction manual provides the user an effective family and friends with your device. Get started now with a click on the BUY NOW link. GETTING ACQUAINTED WITH YOUR IMAC DEVICE LIVE WITH YOUR IMAC PORTS IN YOUR IMAC PORTS IN YOUR IMAC OUICK ACCESS TO FILES USING STACKS M CONTROL HELPFUL APPLICATIONS FOR YOUR ACTIVITIES GET YOUR BEST INFORMATION SORT MOVIES AND TV SHOWS PLAY A MOVIE OR A TV SHOW ENJOY THE LATEST SONGS FIND YOUR NEXT FAVORITE APP YOUR DAN WHERE EVERYONE IS SET TIME LIMITS PL FILES UP KEEP YOUR CODES SECURE LOCK MAC WHEN IN IDLE STATE FIND MAC FUNCTION YOUR MAC FUNCTION YOUR MAC -PART OF A LARGE TEAM EXPAND THE MAC DESKTOP ONTO YOUR IPAD TOGGLING TASKS BETWEEN DEVICES INCREASE YOUR STORAGE MEMO PROBLEMS IN IMAC COMMON CHALLENGING SITUATION IN IMAC BATTERY REPLACEMENT USING THE APPLE MATERIAL (HARDWARE) TEST INTERNET CONNECTION PROBLEMS KEEP YOUR SOFTWARE WITH YOUR IMAC LICLS SETUP PROCEED ON ALL OF YOUR DEVICES T MANAGEMENT SAFARI FORCE TOUCH TRACKPAD APPLE WATCH AND MAC MESSAGE CENTER KEYBOARD'S ALTERNATE ROLE

This is a user manual for the Apple iMac 27 inch 5K Retinal Display. With this guide you will learn how to use your device from setup and up to the many exciting advanced features. This guide is carefully written to help b

Quick Guide. The iMac is a series of Mac desktops designed by Apple as a cheaper form of their computer. It was designed to suit people who are new to using a PC and other old Mac users. The iMac fits beginners and pro use and an enhancement in the speed of the AND graphics processor, as well as True Tone.Are you are a new iMac user? or you are a new iMac user? or you just made a switch from PC to Mac, and you are looking for a Manual to gui your iMac.How to navigate your iMac.How to use SpotlightHow to use FaceTime on your iMacHow to set up Mail.Keyboard shortcuts.and others.This book is suited for new and old Mac users who want to become masters of their iMa

Need a tutorial to walk you through the newest iMac computer for 2020? If you answer yes, look no further You have a great iMac, but now is the time to take things to the next level. You may have purchased this device and RAM, more SSD storage, faster AMD GPUs, and True Tone support for the display. Features of this guide These simplified step-by-step guide, with clear screenshot, simple and practical guide have been created to help you get NAVIGATE WITH FINDER INSTALLATION OF PROGRAMS Scroll up and click the BUY NOW with one click.

SIMPLE AND STRAIGHT TO POINT MANUAL.We all know when it comes to quality and luxury, Apple stands out.Releasing remarkable hardware over the years, they are in the spotlight when it comes to devices that are luxurious.The 10th-generation Intel processors, having more RAM, increased SSD storage, faster AMD GPUs, as well as support for True Tone. Are you an old or new iMac?Perhaps you are curious on how to set up your new iMac user?Are you co THIS BOOK CONTAINS.-Unboxing your new iMac-Its design-Display-True Tone-Nano-Texture Glass and how to keep it clean.-Comparing the new 27-Inch iMac-CPU and GPU-T2 chip-Thunderbolt 3-How to reinstall macOS Recoveryand many up their knowledge and can also be used as reference material. Reading this book takes a few minutes, but it can turn you into a pro within minutes. To get your copy of this book, Scroll up and click the BUY NOW. Button. E

Copyright code : b0eaea9fa7bd2bb4921b3c230f036dae

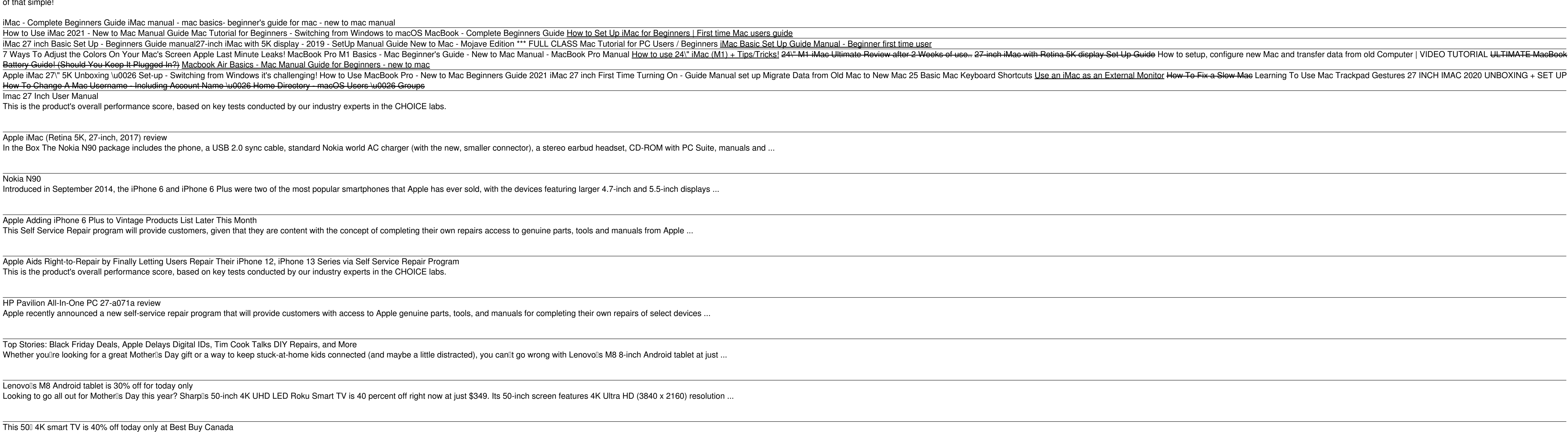